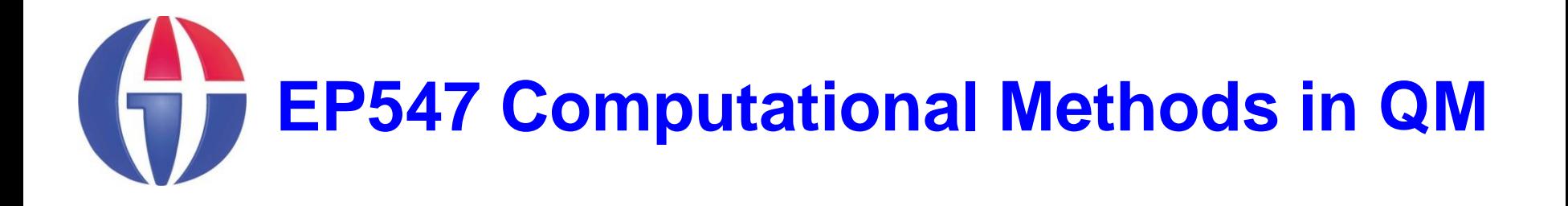

**Topic 8**

### **Roots of Equations & Optimisation**

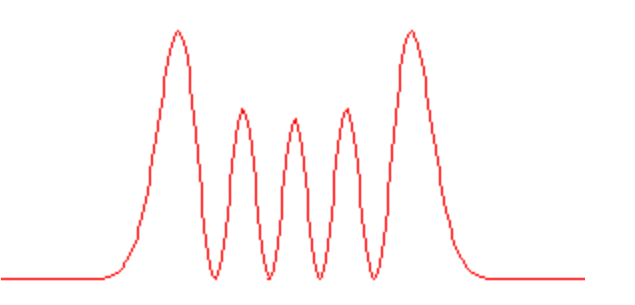

**Department of Engineering Physics**

**University of Gaziantep**

**Feb 2013**

# **Content**

- 1. MATLAB **solve()** Function
- 2. MATLAB **fminsearch()** Function

# **Root Finding**

### The root  $x_0$  of a function f(x) is such that f( $x_0$ )=0.

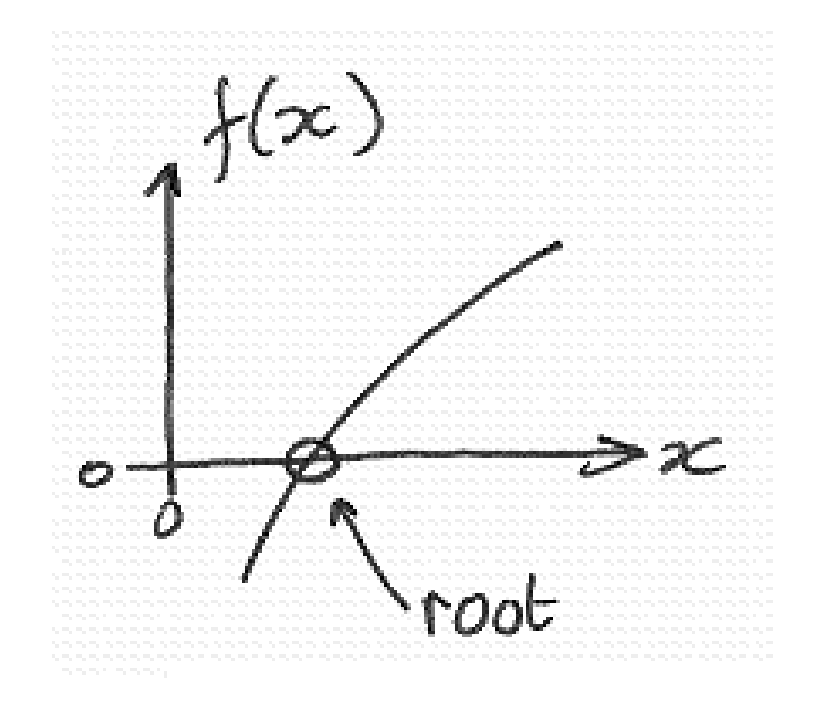

# **Roots of Polynomials**

**1** 
$$
x^2 - 3x + 2 = 0
$$
 (roots are: 2 and 1)

**>> roots([1 -3 2]) ans = 2 1**

$$
x^5 + 2x^4 - 5x^3 + x + 3 = 0
$$

```
>> c = [1 2 -5 0 1 3];
>> roots(c)
ans =
   -3.4473 
    1.1730 + 0.3902i
    1.1730 - 0.3902i
   -0.4494 + 0.6062i
   -0.4494 - 0.6062i
```
# **MATLAB solve() Function**

We can use **solve()** function in MATLAB.

**>> solve('x^2-4=0') ans = 2 -2**

```
>> solve('sin(x)+2-x=0')
```
**ans =**

**2.5541959528370430378296661737919**

**>> solve('3\*sin(x)+2-x=0') ans = -1.2467199751961775376089438821225- .52620368582988923192255563579236\*i**

**>> solve('a\*x^2 + b\*x + c')**

**ans =**

$$
1/2/a*(-b+(b^2-4*a*c)^(1/2))
$$
  
 $1/2/a*(-b-(b^2-4*a*c)^(1/2))$ 

$$
\Rightarrow \text{solve}('a*x^2 + b*x + c', 'b')
$$
  
ans =  
- (a\*x^2+c)/x

$$
\Rightarrow \text{solve}('a*x^2 + b*x + c', 'c')
$$
  
ans =  

$$
-a*x^2-b*x
$$

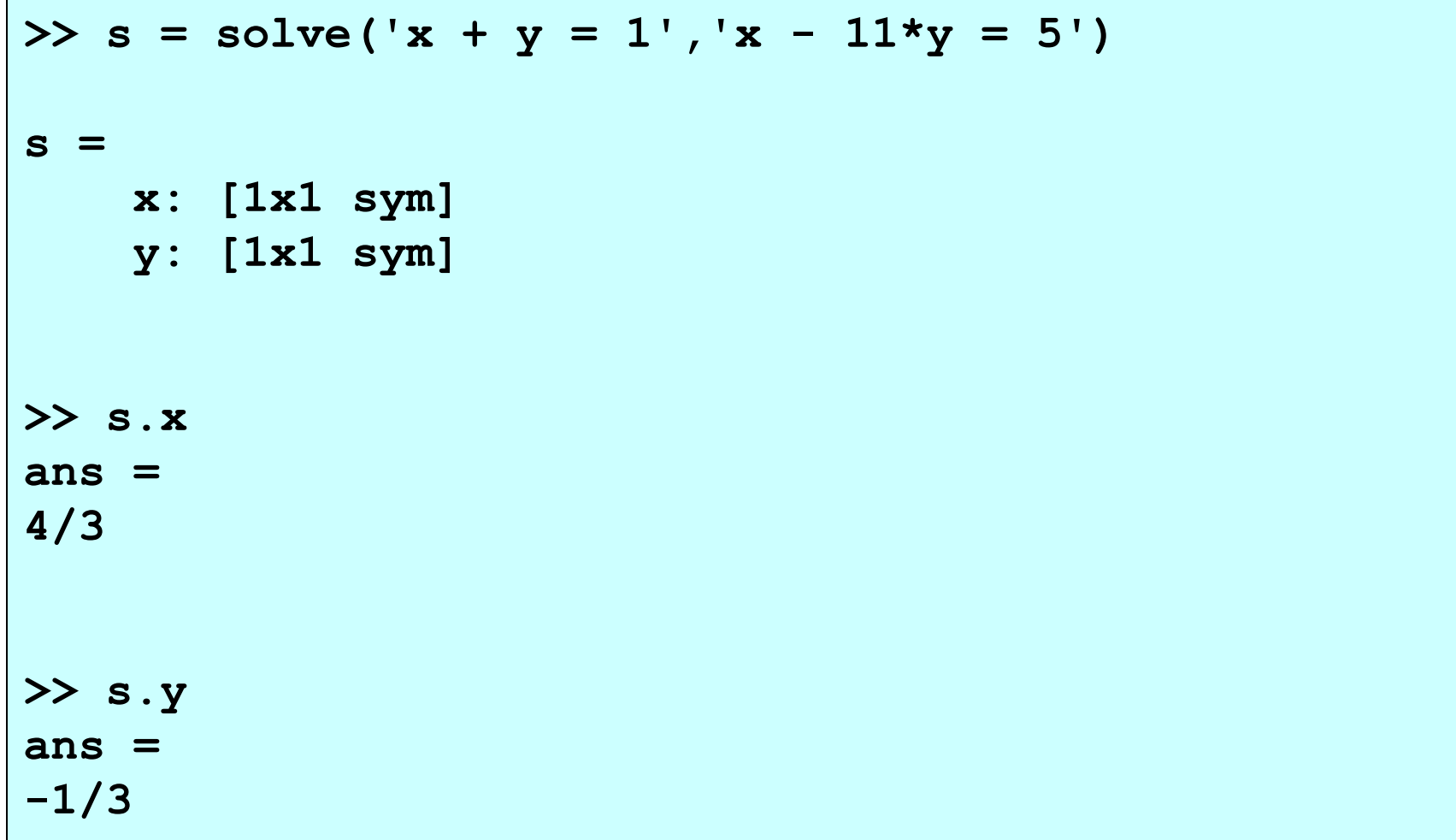

**>> s =solve('x^2+y^2-4=0','x\*y-1=0') s = x: [4x1 sym] y: [4x1 sym] >> s.x ans = -(1/2\*6^(1/2)+1/2\*2^(1/2))^3+2\*6^(1/2)+2\*2^(1/2) -(1/2\*6^(1/2)-1/2\*2^(1/2))^3+2\*6^(1/2)-2\*2^(1/2) -(-1/2\*6^(1/2)+1/2\*2^(1/2))^3-2\*6^(1/2)+2\*2^(1/2) -(-1/2\*6^(1/2)-1/2\*2^(1/2))^3-2\*6^(1/2)-2\*2^(1/2) >> s.y ans = 1/2\*6^(1/2)+1/2\*2^(1/2) 1/2\*6^(1/2)-1/2\*2^(1/2) -1/2\*6^(1/2)+1/2\*2^(1/2) -1/2\*6^(1/2)-1/2\*2^(1/2)**

#### **Example 1**:

The speed v of a rocket in vertical flight near the surface of earth can be approximated by

$$
v = u \ln \left( \frac{m_0}{m_0 - \dot{m}t} \right) - gt
$$

where

 $u =$  velocity of exhaust relative to the rocket (2500 m/s)  $m_0$  = mass of rocket at liftoff (3.0e6 kg)  $m$ -dot = rate of fuel consumption = 13.0e4 kg/s  $q = 9.8$  m/s<sup>2</sup>  *t* = time measured from liftoff where<br>  $v = u \ln \left( \frac{m_0}{m_0 - int} \right) - gt$ <br>
where<br>  $u =$  velocity of exhaust relative to the room<br>  $m_0$  = mass of rocket at liftoff (3.0e6 kg)<br>  $m$ -dot = rate of fuel consumption = 13.0<br>  $g = 9.8$  m/s<sup>2</sup><br>  $t =$  time measured from

**Determine the time when the rocket reaches the speed of**

>> solve('340=2500\*log(3e6/(3e6-13e4\*t))-9.8\*t','t')  $ans =$ 3.1842633689729853500532750649539 -1002.6281724348762640806634674228

So, within 3.2 seconds the rocket reaches the speed of sound!

#### **Example 2**

Find the solution of

$$
\sin x + y^2 + \ln z - 7 = 0
$$
  
3x + 2<sup>y</sup> - z<sup>3</sup> + 1 = 0  
x + y + z - 5 = 0

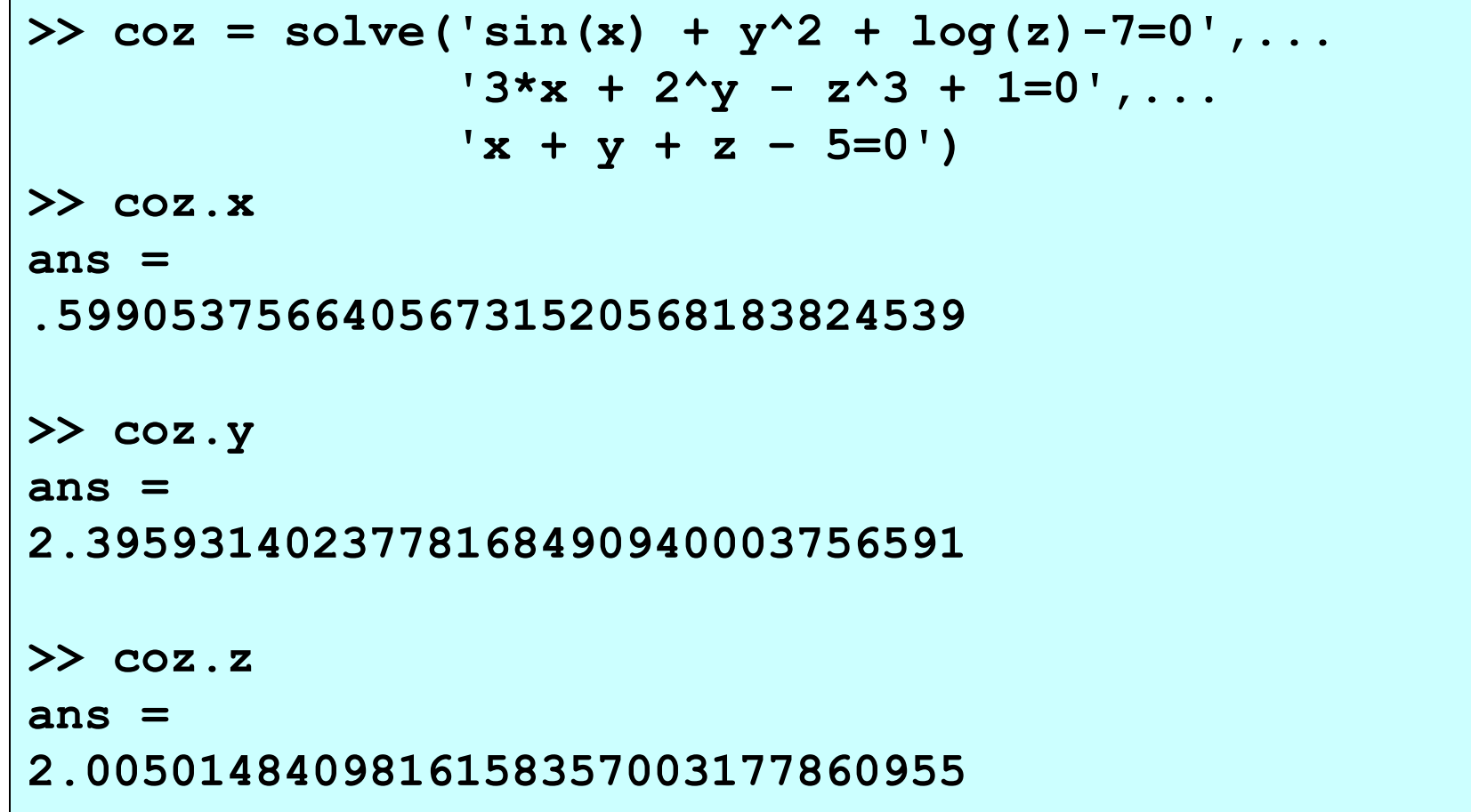

# **Optimisation**

- Optimization is the term used for minimizing or maximizing a function.
- In general, it is sufficient to consider the problem of minimization only; maximization of f(x) is achieved by simply minimizing −f(x).
- The function f(x) that we want to optimze is called the **merit function** or **objective function**.

# **MATLAB fminsearch() Function**

#### **x = fminsearch(@func, x0)**

returns the vector of independent variables that minimizes the multivariate function **func**.

The vector **x0** contains the starting values of **x**.

```
>> xopt = fminsearch(@sin,1)
xopt =
    -1.5708
```
#### **Example 3**:

### Locate the minimum the function  $f(x) = exp(x)/x$

#### optfun.m

```
function y = optfun(x)
  y = exp(x)/x;end
```

```
>> xmin = fminsearch(@optfun, 0.4);
xmin = 1.0000
```

```
>> [xmin, fmin] = fminsearch(@optfun, 0.4);
xmin = 1.0000
fmin = 2.7183
```
#### **Example 4:**

Locate the minimum of

$$
f(x, y) = 10x^2 + 3y^2 - 10xy + 2x.
$$
  
Start with:  $(x_0, y_0) = (0, 0)$ .

#### optfun.m

```
function y = optfun(x)
 y = 10*x(1)^2 + 3*x(2)^2 - 10*x(1)*x(2) + 2*x(1);end
```

```
>> x = fminsearch(\thetaoptfun, [0 0]);x =-0.6000 - 1.0000
```
### **Example 5**:

Consider a box with open top to carry  $V = 0.2$  m<sup>3</sup> waste water. The cost of material used to form the box is  $C_m = 10$  TL/m<sup>2</sup> and welding cost is  $C_w = 5$  TL/m. Design the box so that its total cost is minimum. Verify the result analytically.

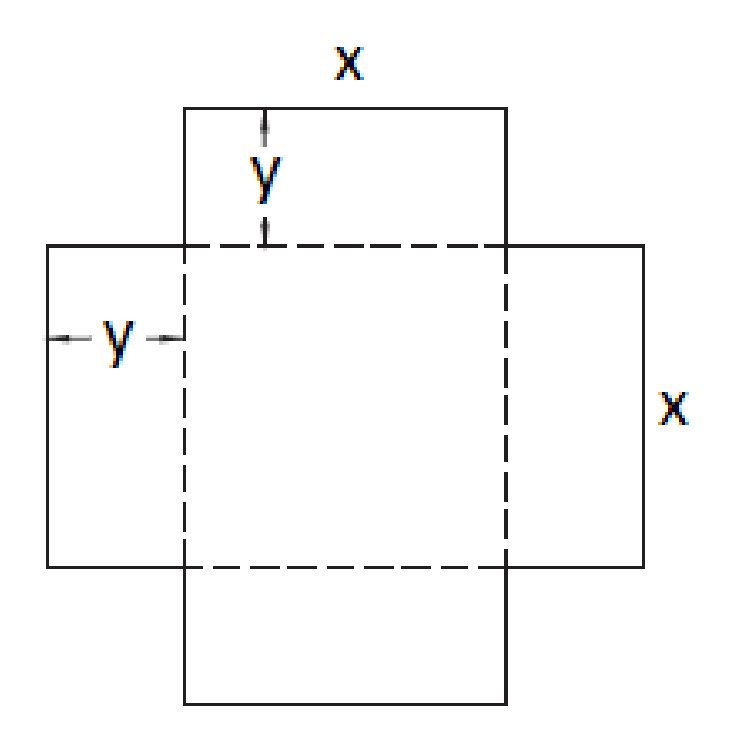

#### **Example 6:**

### Using Plank's formula for a black-body radiator,

derive Wein law:

$$
k_B T \lambda_{\text{max}} = 0.2014
$$

<u>or</u>

$$
\lambda_{\text{max}} T = 0.0029 \text{ m} \cdot \text{K}
$$

Hint: Plank formula is given by:

$$
u(\lambda) = \frac{8\pi hc}{\lambda^5} \frac{1}{\exp(hc/k_B T\lambda) - 1}
$$

use dimensionless variable:  $x = \frac{hc}{k_B T \lambda}$ 

and solve

$$
\frac{du}{dx} = 0
$$

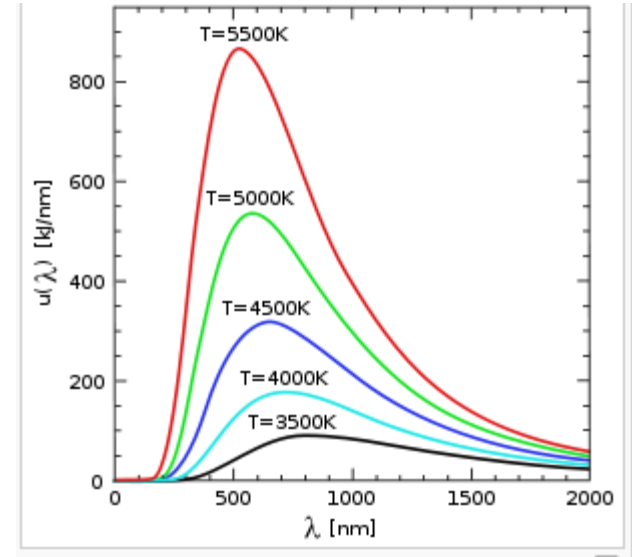

的 This diagram shows how the peak wavelength and total radiated amount vary with temperature according to Wien's displacement law. Although this plot shows relatively high temperatures, the same relationships hold true for any temperature down to absolute zero. Visible light is between 380 and 750 nm.

http://en.wikipedia.org/wiki/Thermal\_radiation

## References

[1]. http://www.mathworks.com/products/matlab

[2]. Numerical Methods in Engineering with MATLAB, J. Kiusalaas, Cambridge University Press (2005)

[3]. Numerical Methods for Engineers, 6th Ed. S.C. Chapra, Mc Graw Hill (2010)